Seat No. : \_\_\_\_\_\_\_\_\_\_\_\_\_\_\_

# MG-103

### March-2019

### B.Com., Sem.-III

## CE-202 (D) : Computer Applications (E-Commerce-I)

### Time : 2:30 Hours] [Max. Marks : 35

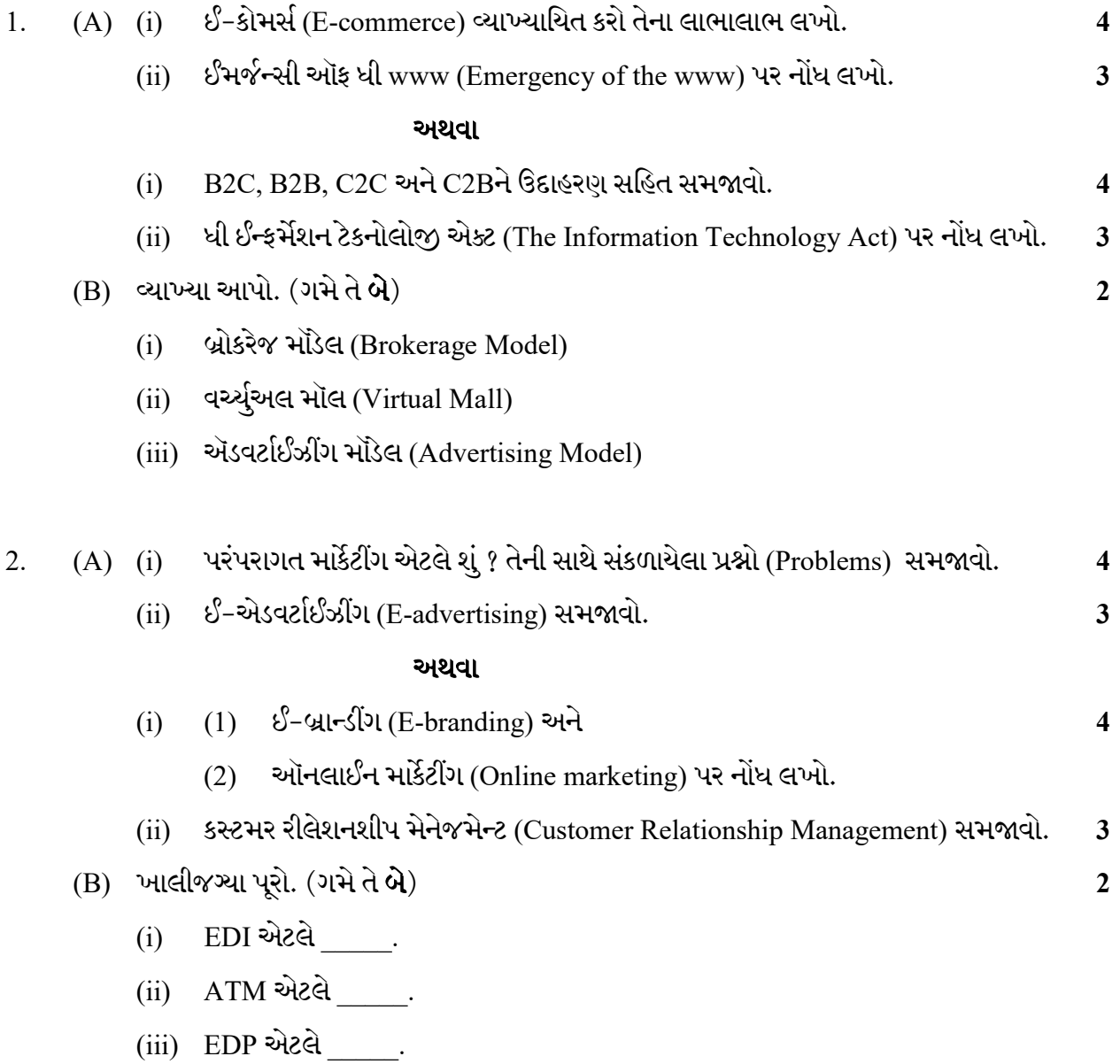

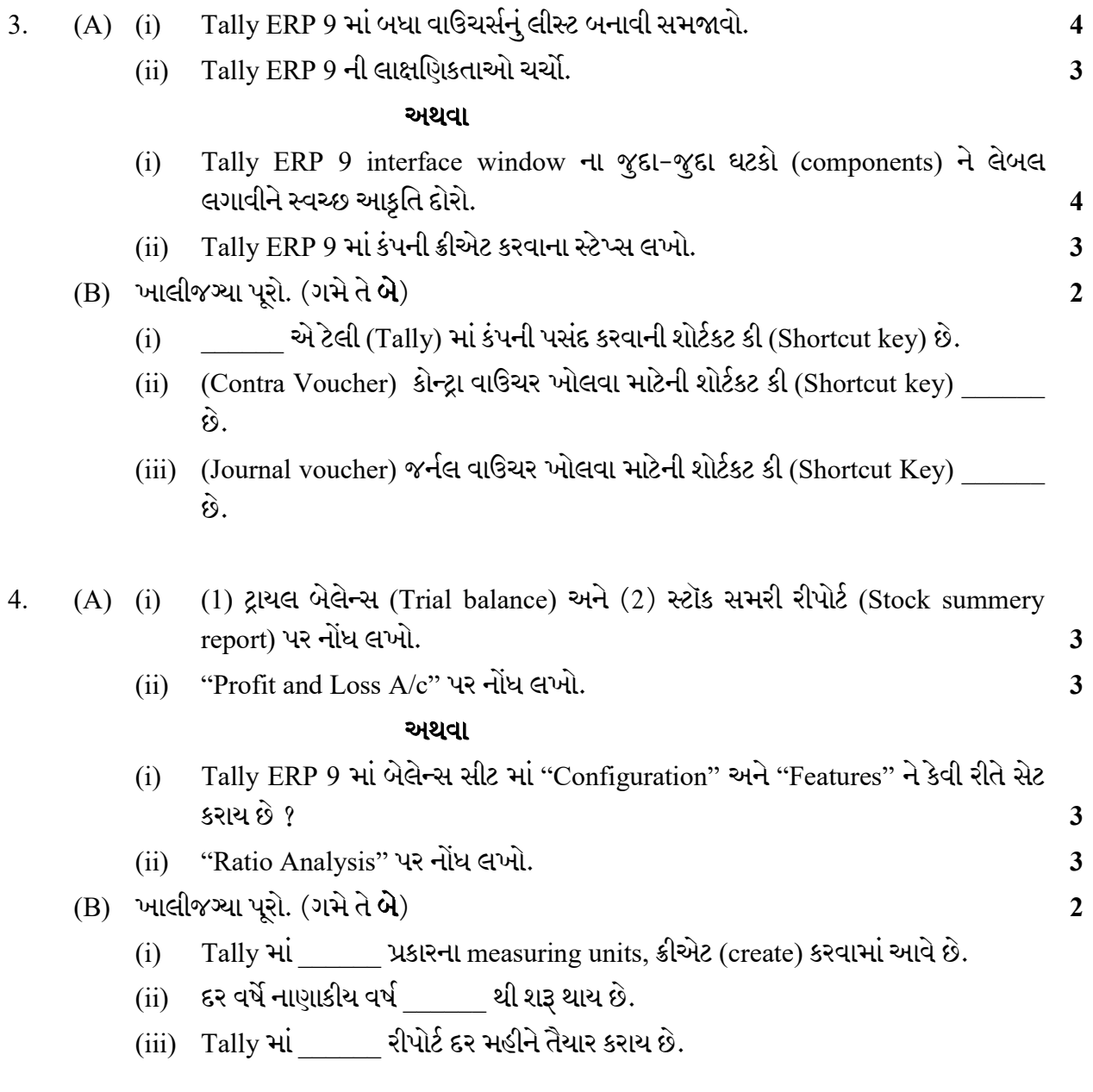

Seat No. : \_\_\_\_\_\_\_\_\_\_\_\_\_\_\_

# MG-103

### March-2019

### B.Com., Sem.-III

## CE-202 (D) : Computer Applications (E-Commerce-I)

### Time : 2:30 Hours] [Max. Marks : 35]

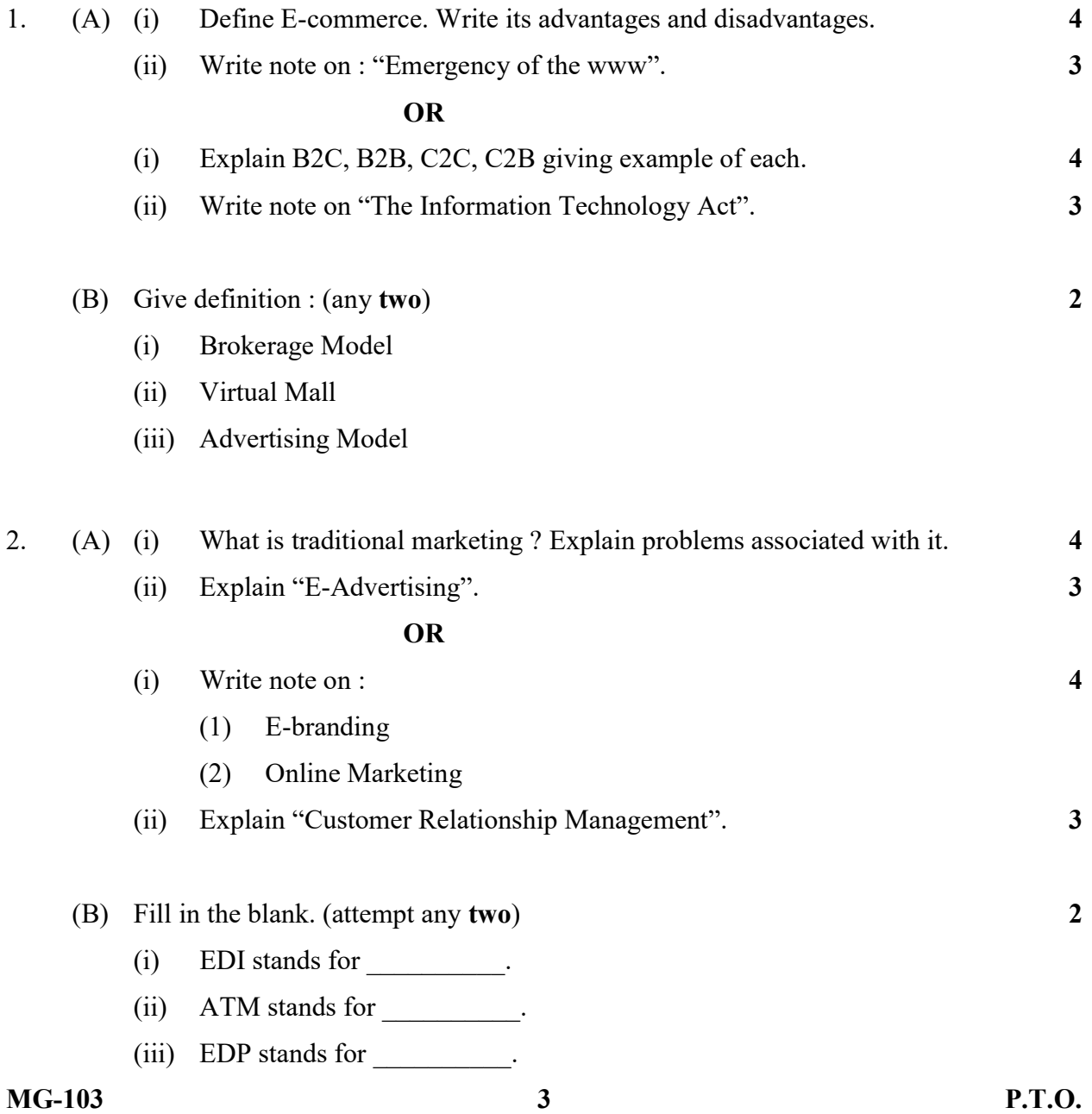

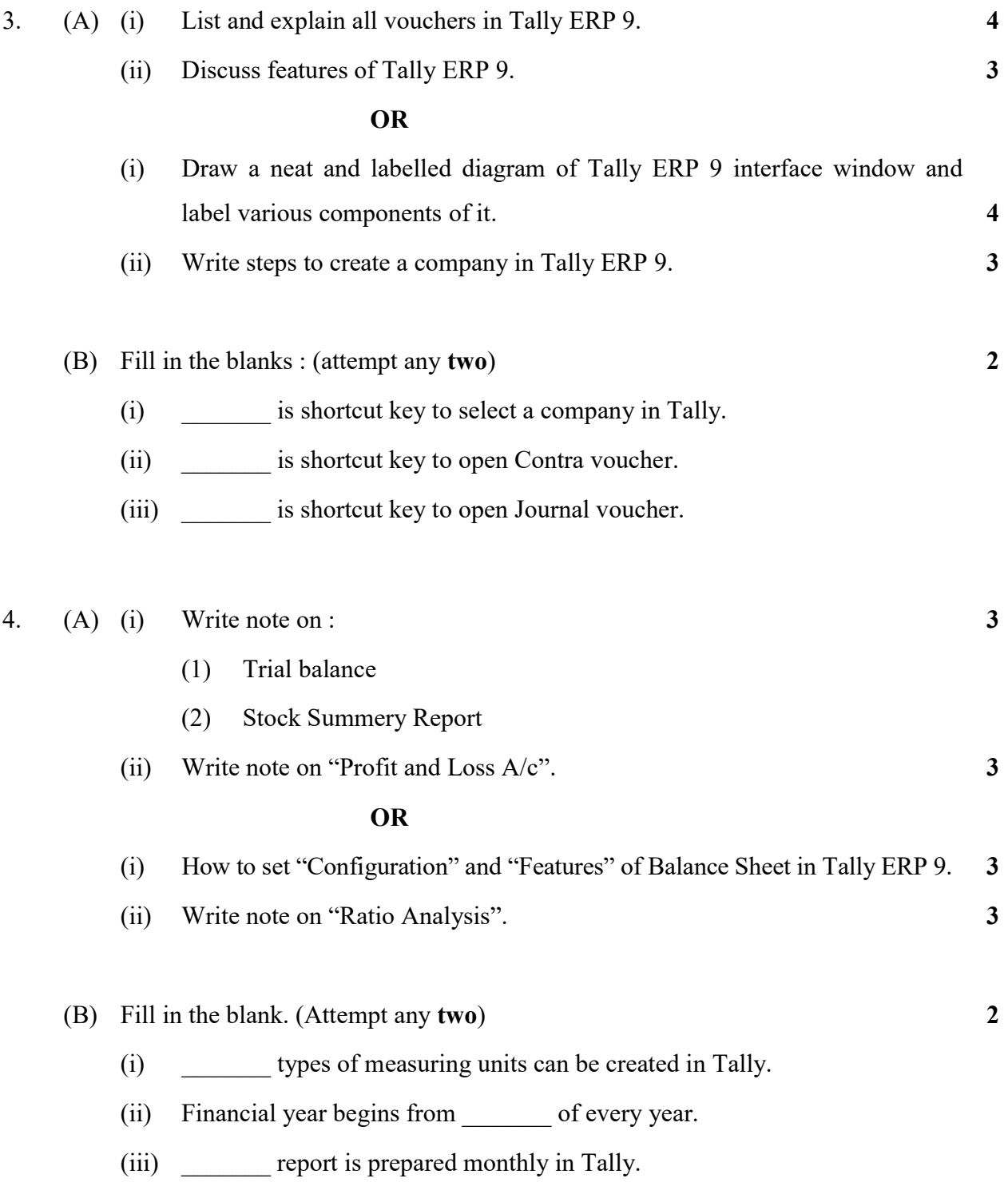